## Database Programming (Part 2)

Copyright © 2024 by Robert M. Dondero, Ph.D. Princeton University

## **Objectives**

- We will cover:
	- **– Databases** (**DBs**) and **database management systems** (**DBMSs**)…
	- With a focus on **relational** DBs and DBMS<sub>S…</sub>
	- With a focus on the **SQLite** DBMS…
	- With a focus on **programming** with SQLite

#### **Objectives**

- **• Question**: How does one use SQLite?
- **• Answer**: In this course:
	- Via the SQLite command-line client
	- Via programs that you compose…

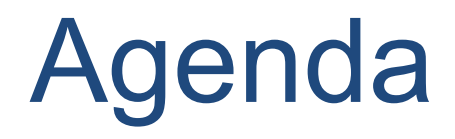

- **• Relational DB pgmming**
- Relational DB pgmming: prepared stmts

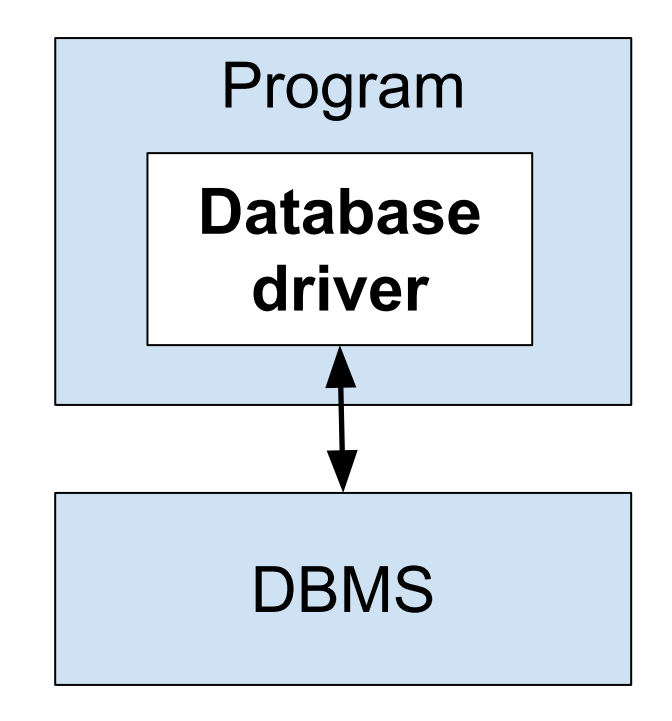

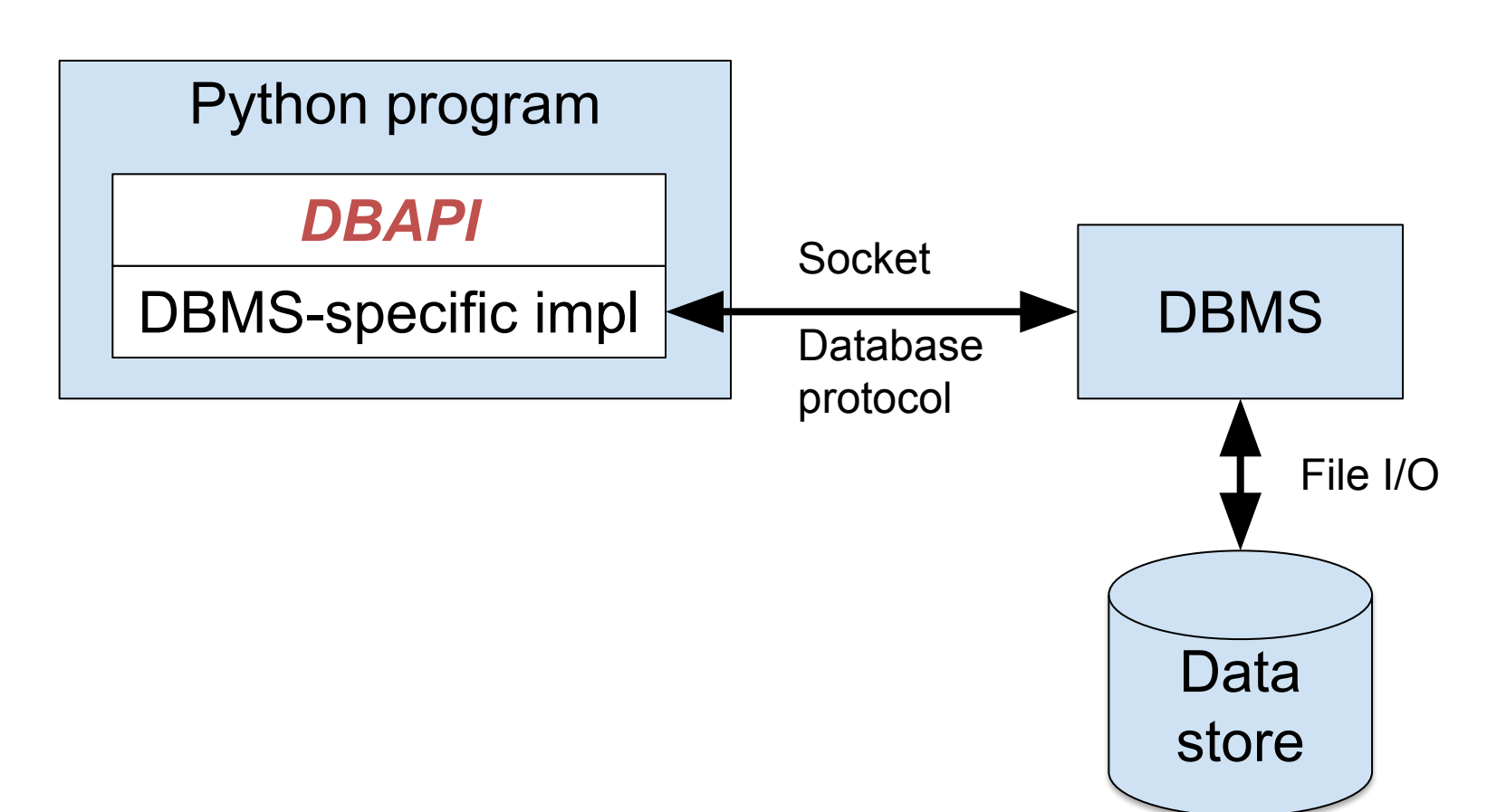

When using PostgreSQL

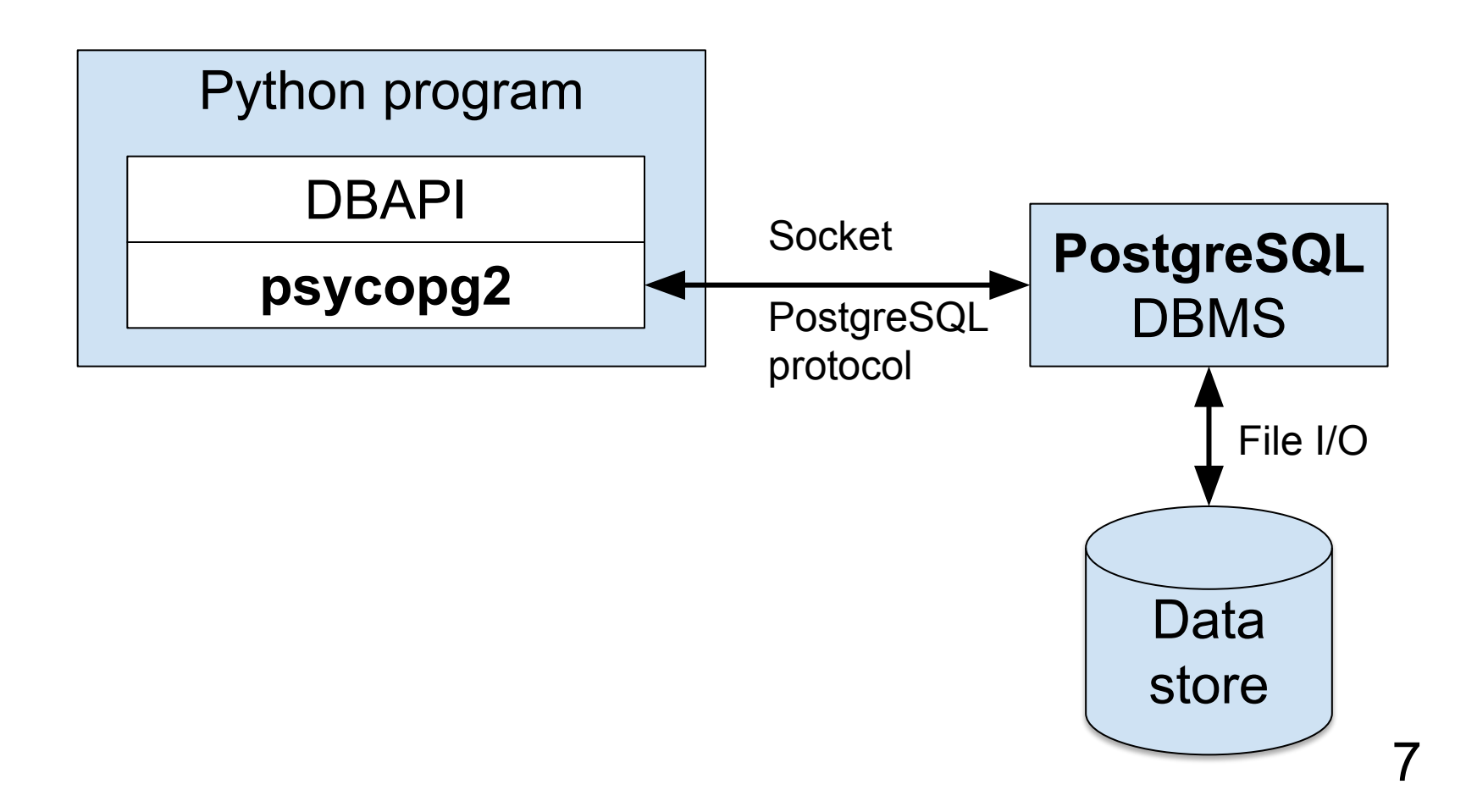

When using SQLite

![](_page_7_Figure_2.jpeg)

#### • Code structure

#### Baseline:

```
connection = connect(…)
```

```
…
…
```

```
connection.close()
```
#### Better:

![](_page_8_Figure_7.jpeg)

#### Better still:

![](_page_8_Picture_9.jpeg)

#### • Code structure

```
cursor = connection.cursor()
```
Baseline:

**… …**

**cursor.close()**

#### Better:

```
cursor = connection.cursor(…)
try:
 …
 …
finally:
    cursor.close()
```
#### • Code structure

Better still:

![](_page_10_Figure_3.jpeg)

![](_page_10_Figure_4.jpeg)

#### For more info: <https://realpython.com/python-with-statement/>

• See **create.py**

 $\overline{S}$ 

\$ **python create.py**

![](_page_12_Picture_129.jpeg)

![](_page_12_Picture_130.jpeg)

\$ **python display.py** ------------------------------------------ books ------------------------------------------- ('123', 'The Practice of Pro ('234', 'The C Programming' ('345', 'Algorithms in C', ------------------------------------------ authors ------------------------------------------- ('123', 'Kernighan') ('123', 'Pike') ('234', 'Kernighan') ('234', 'Ritchie') ('345', 'Sedgewick')

#### • See **display.py** (cont.)

– To use a cursor to select data:

```
cursor.execute("SELECT * FROM books")
table = cursor.fetchall()
for row in table:
    print(row)
```
or

```
cursor.execute("SELECT * FROM books")
row = cursor.fetchone()
while row is not None:
     print(row)
     row = cursor.fetchone()
```
#### • See **authorsearch.py**

```
$ python authorsearch.py Kernighan
ISBN: 123
Title: The Practice of Programming
Quantity: 500
ISBN: 234
Title: The C Programming Language
Quantity: 800
\varsigma
```
#### • See **order.py**

```
$ python display.py
…
-------------------------------------------
orders
-------------------------------------------
('123', '222', 20)
('345', '222', 100)
('123', '111', 30)
$ python order.py 123 222
$ python display.py
…
-------------------------------------------
orders
-------------------------------------------
('123', '222', 21)
('345', '222', 100)
('123', '111', 30)
\varsigma
```
#### Agenda

- Relational DB pgmming
- **• Relational DB pgmming: prepared stmts**

## Question (lecture04part2)

Consider this SQL statement executed by authorsearch.py:

```
SELECT books.isbn, title, quantity
    FROM books, authors
    WHERE books.isbn = authors.isbn
    AND author = 'someauthor'
```
What happens if the user provides the author O'Reilly to authorsearch.py:

(Don't look at the next slides!)

Browse to <https://cos333attend.cs.princeton.edu>to answer

#### Answer

![](_page_18_Figure_1.jpeg)

#### Answer

![](_page_19_Figure_1.jpeg)

Double quotes here tell bash to consider the single quote within O'Reilly to be an ordinary character

• Malicious user provides this someauthor to authorsearch.py

**junk' OR 'x'='x**

![](_page_21_Figure_1.jpeg)

AND has higher precedence than OR

```
SELECT books.isbn, title, quantity
    FROM books, authors
    WHERE (books.isbn = authors.isbn
   AND author = '\iota<sup>unk'</sup>) OR ('x'='x')
```
#### \$ **python authorsearch.py "junk' OR 'x'='x"** ISBN: 123 Title: The Practice of Pro Quantity: 500 ISBN: 123 Title: The Practice of Pro Quantity: 500 ISBN: 123 Title: The Practice of Pro Quantity: 500 ISBN: 123 Title: The Practice of Pro Quantity: 500 ISBN: 123 Title: The Practice of Pro Quantity: 500 ISBN: 234 Title: The C Programming Language Quantity: 800 ISBN: 234 Title: The C Programming Quantity: 800 ISBN: 234 Title: The C Programming Quantity: 800 ISBN: 234 Title: The C Programming Quantity: 800 ISBN: 234 Title: The C Programming Quantity: 800 ISBN: 345 Title: Algorithms in C Quantity: 650 ISBN: 345 Title: Algorithms in C Quantity: 650 ISBN: 345 Title: Algorithms in C Quantity: 650 ISBN: 345 Title: Algorithms in C Quantity: 650 ISBN: 345 Title: Algorithms in C Quantity: 650  $\varsigma$ *SQL injection attack*

• Problem (via another example)

Consider this SQL statement executed by order.py:

```
UPDATE orders SET quantity = quantity+1
    WHERE isbn='someisbn' AND custid='somecustid'
```
• Malicious user provides this some is bn

**123**

• … and this somecustid to order.py:

$$
222' OR 'x' = 'x
$$

![](_page_25_Figure_1.jpeg)

```
$ python display.py
…
-------------------------------------------
orders
-------------------------------------------
('123', '222', 20)
('345', '222', 100)
('123', '111', 30)
$ python order.py 123 "222' OR 'x'='x"
$ python display.py
…
-------------------------------------------
orders
-------------------------------------------
('123', '222', 21)
('345', '222', 101)
('123', '111', 31)
```
*SQL injection attack*

- For more examples of SQL injection attacks:
	- <http://unixwiz.net/techtips/sql-injection.html>

- A solution...
- *• Prepared statements*

• See **authorsearchprep.py**

```
$ python authorsearchprep.py Kernighan
ISBN: 123
Title: The Practice of Programming
Quantity: 500
ISBN: 234
Title: The C Programming Language
Quantity: 800
\varsigma
```
• See **authorsearchprep.py** (cont.)

\$ **python authorsearchprep.py "O'Reilly"**  $\varsigma$ 

\$ **python authorsearchprep.py "junk' OR 'x'='x"**  $\varsigma$ 

• See **orderprep.py**

```
$ python display.py
…
-------------------------------------------
orders
-------------------------------------------
('123', '222', 20)
('345', '222', 100)
('123', '111', 30)
$ python orderprep.py 123 222
$ python display.py
…
-------------------------------------------
orders
-------------------------------------------
('123', '222', 21)
('345', '222', 100)
('123', '111', 30)
\varsigma
```

```
$ python display.py
…
-------------------------------------------
orders
-------------------------------------------
('123', '222', 20)
('345', '222', 100)
('123', '111', 30)
$ python orderprep.py 123 "junk' OR 'x'='x"
$ python display.py
…
-------------------------------------------
orders
-------------------------------------------
('123', '222', 20)
('345', '222', 100)
('123', '111', 30)
\varsigma
```
## **Summary**

- We have covered:
	- Relational DB pgmming
	- Relational DB pgmming: prepared stmts